Linux PDF

https://www.100test.com/kao\_ti2020/260/2021\_2022\_Linux\_E9\_98 \_B2\_E7\_81\_c103\_260895.htm 摘 要:该文介绍基于Linux netfilter/iptables

 $\mathop{\rm Snort}\nolimits$ 

制功能,并且可将Snort规则转化为防火墙规则实现防火墙规

Linux netfilter/iptables

**denoted by the Snort** 

能,并且可将Snort规则转化为防火墙规则实现规则集的扩充

1 Linux betfilter/iptables Linux

 $\overline{\phantom{a}}$ 

Netfilter/Iptables :

Net filter (Packet Selection).

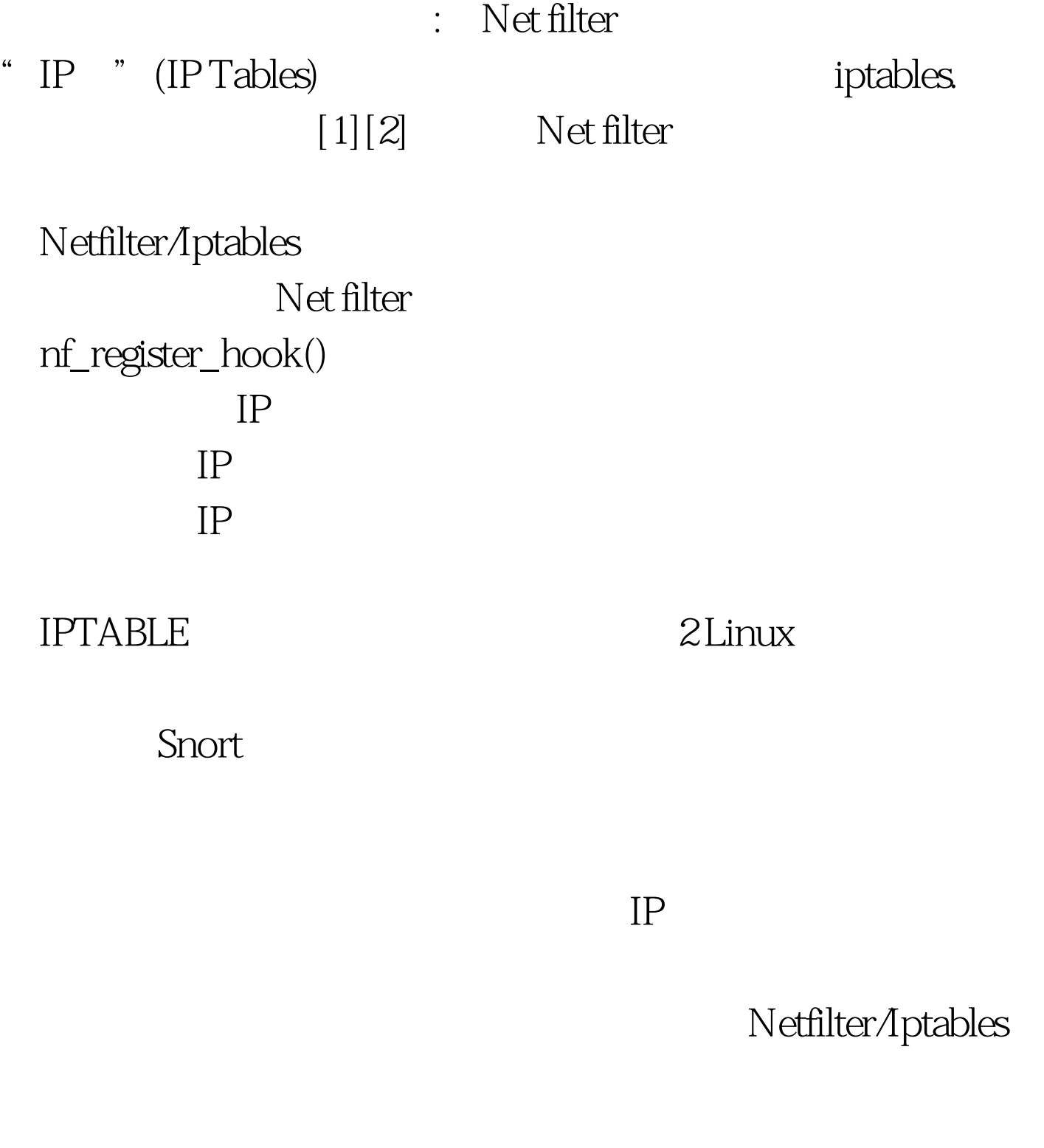

2.1 MATCH

iptable ipt-register-match() MATCH ipt-match ipt-register-match() MATCH

Struct ipt\_match{struct list\_head list. 设定为{NULL,NULL},由核心使用const char name[].MTACH int (\*match) $()$ . MTACH
O
int (\*check entry) $()$ .  $()$ iptablesvoid (\*destroy)(). MATCH struct module me THIS MODULE NULL} match check entry MATCH  $TRUE$ FALSE FALSE Check entry  $\overline{0}$  2.2 iptables iptables  $-int()$ MATCH TARGET register-match() register-target() iptables\_match,exter-match() iptables Struct

iptables\_match{struct iptables\_match \*next.

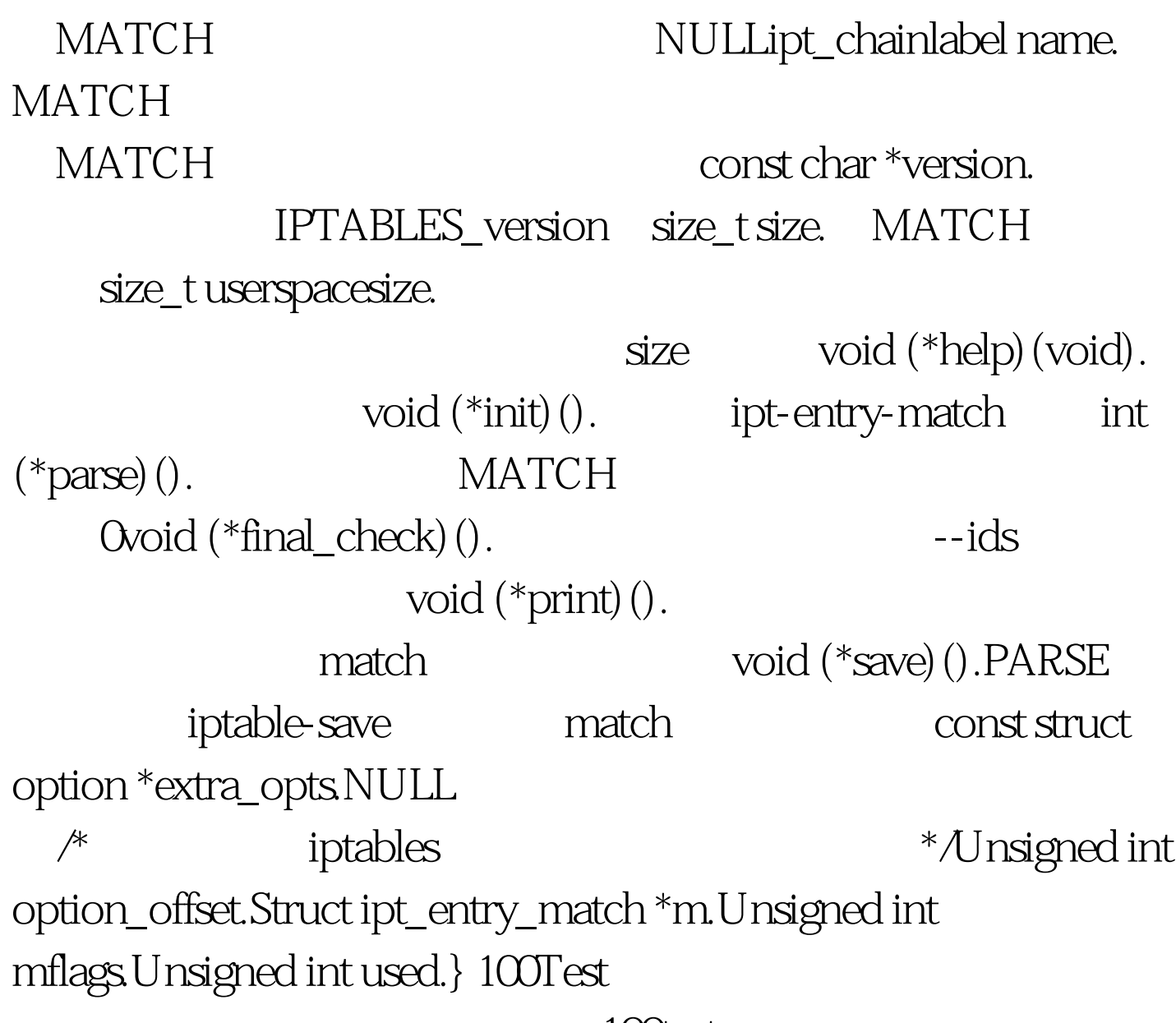

www.100test.com